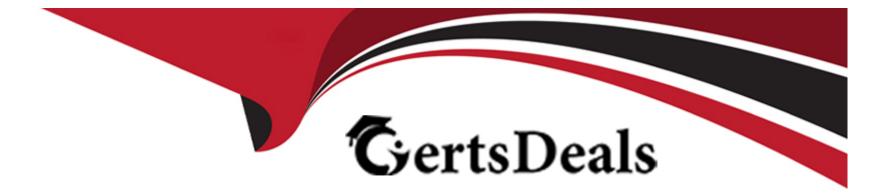

# **Free Questions for H19-376 by certsdeals**

## Shared by Osborne on 15-04-2024

For More Free Questions and Preparation Resources

**Check the Links on Last Page** 

## **Question 1**

#### **Question Type:** MultipleChoice

The Huawei firewall dual-system hot backup function supports backup of the following information in the preparation machine:

| Options:                     |
|------------------------------|
| A- Server Map table          |
| B- Key configuration scripts |
| C- Session table             |
| D- All configuration scripts |
|                              |
|                              |
| Answer:                      |

A, B, C

### **Question 2**

**Question Type:** MultipleChoice

What information can the Huawei sandbox obtain in the sample test report?

### **Options:**

- A- Behavior capture chart
- B- Basic information of the document
- C- Document dissemination information
- D- Dynamic behavior flow
- E- Threat behavior classification

### Answer:

A, B, C, D, E

## **Question 3**

**Question Type:** MultipleChoice

Which modes are supported by the NGFW network extension?

### **Options:**

- A- Manual mode manual
- B- Manual mode AUTO
- C- Full routing mode FULL
- D- Separation mode SPLIT

| Answer: |  |  |
|---------|--|--|
| A, C, D |  |  |

## **Question 4**

**Question Type:** MultipleChoice

In the admission test project, if you encounter a test item suspected that the product is not supported, what should be done:

### **Options:**

A- Don't worry, let's talk about timing later

- B- Confirmation of unsupported items needs to be cleared and agreed by the product manager before informing customers
- C- Tell customers not to support directly
- D- Don't tell customers, upgrade upwards and find out if there is an alternative
- E- Consult with Huawei mentor to confirm whether support

#### Answer:

Β, Ε

## **Question 5**

**Question Type:** MultipleChoice

Which formats are supported by the NGFW session log?

| Options:   |  |  |
|------------|--|--|
| A- netflow |  |  |
| B- Url log |  |  |
| C- Binary  |  |  |

### D- Syslog

| Answer: |  |  |
|---------|--|--|
| A, C, D |  |  |

### **Question 6**

**Question Type:** MultipleChoice

Which of the following can HRP monitor?

### **Options:**

A- ip-link

B- Vlanif

C- Physical interface

D- Vlan

E- bfd

A, B, C, E

## **Question 7**

**Question Type: MultipleChoice** 

What security domains exist in the default configuration of the Huawei firewall?

| Options:          |  |
|-------------------|--|
| A- Default_Domain |  |
| B- DMZ            |  |
| C- LOCAL          |  |
| D- UNTRUST        |  |
| E- Trust          |  |
|                   |  |
|                   |  |

Answer: B, C, D, E

## **Question 8**

#### **Question Type:** MultipleChoice

After the Huawei sandbox detects the threat, how to deal with it:

#### **Options:**

A- The sandbox will take the initiative to clear the part of the virus sample, similar to anti-virus software.

**B-** The sandbox is a straight-line device that can directly kill the threat sample.

C- The sandbox needs to be linked with other security devices to block the threat.

**D-** You can use MTA to process the mail, so you can block the threat directly after detecting the damage.

### Answer:

С

## **Question 9**

**Question Type:** MultipleChoice

Which modules are included in the Huawei ANTI-DDOS solution?

### **Options:**

- A- Cleaning Center
- B- Management Center
- C- Testing Center
- D- Collector

### Answer:

A, B, C

### **To Get Premium Files for H19-376 Visit**

https://www.p2pexams.com/products/h19-376

**For More Free Questions Visit** 

https://www.p2pexams.com/huawei/pdf/h19-376

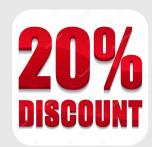